#### **Successful Teams follow standards**

Christian HeilmannParis Web 2007November 2007, Paris http://www.slideshare.net/cheilmann/successful-teams-follow-standards

## **The great thing about web development is that browsers rock.**

## **All you need is to put some HTML together, and let the browser do its stuff.**

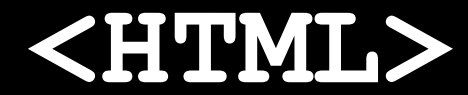

**<DIV style="width:300px;bac kground:gray"> Section Header<BR><BR> Section Body<BR><BR>** Section Footer<BR><BR> **</div> </HTML>**

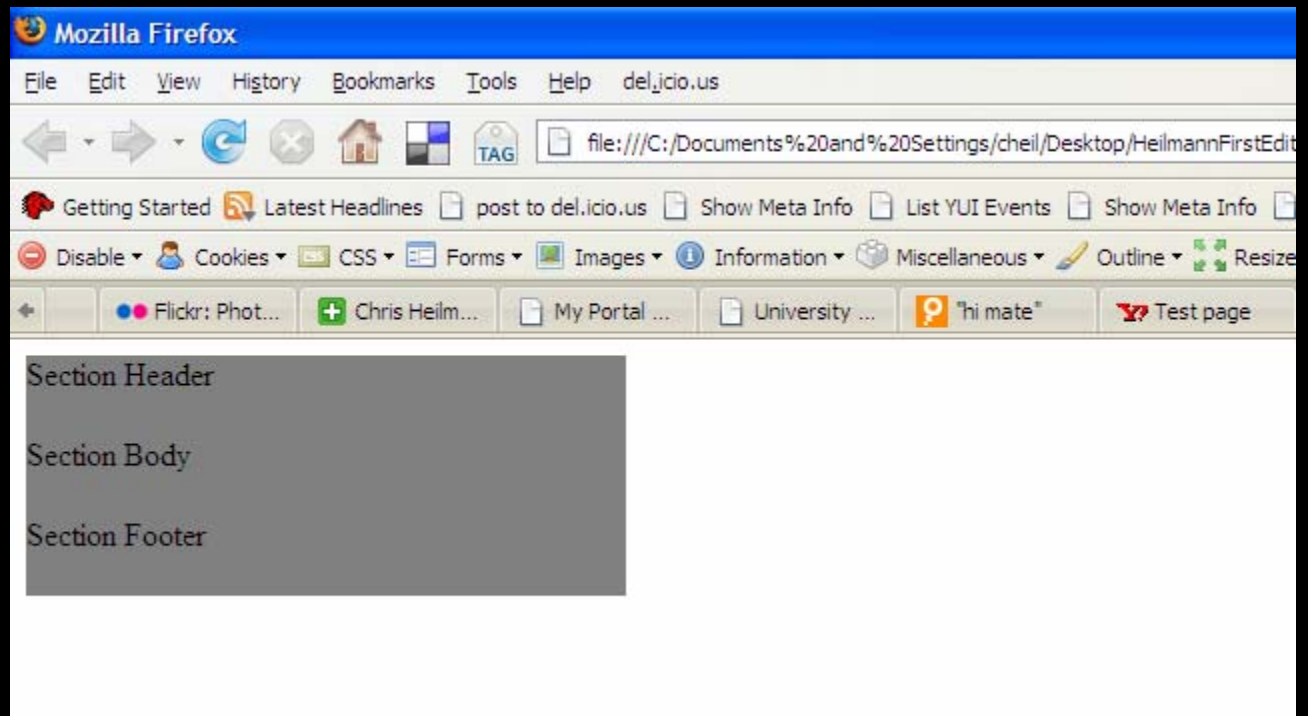

#### **Done. Nothing to worry about.**

# **An attitude that supports a whole market segment: Web Development**

#### **However, not all web developers subscribe to it.**

## **A small, but constantly growing group tends to disagree.**

#### **They want to move ahead.**

#### **They do that by relying on a secret weapon.**

## **Following agreed standards and practices.**

### **This takes time and effort.**

## **It also takes dedication and stamina.**

## **Especially when it comes to following the W3C recommendations.**

#### **…as browsers do not really care.**

### **Small wins are great**

## **Does this mean that following standards means unnecessary overhead?**

#### **Are we agile enough?**

#### **Yes, we are!**

## **First of all, browsers are forgiving, but not in the same manner.**

## **This is not that much of a problem, if you are not too fussed about the display being perfect.**

# **However, some people do. With good reason.**

## We work with another **department that cares a lot.**

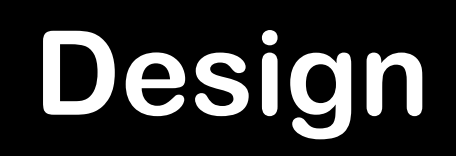

## We also work with another **department that does not care as much.**

#### **The Business**

#### **However, everybody is a designer. (or thinks so)**

### **How to achieve consistency?**

## **By not letting browsers do guesswork but telling them what is what.**

**<!DOCTYPE HTML PUBLIC "-//W3C//DTD HTML 4.01//EN" "http://www.w3.org/TR/html4/strict.dtd"> <html dir="ltr" lang="en" > <head><meta http-equiv="Content-Type" content="text/html; charset=utf-8"> <title>Page Demo</title> </head> <body> <div id="intro"> <div class="hd">Section Header</div> <div class="bd">Page Section Body</div> <div class="ft">Page Section Footer</div> </div> </body>**

**</html>**

### **How can you improve the product turnaround time?**

## **Allowing for work in parallel.**

**You can achieve this by separating work streams and use the right technologies for the right job.**

#### **sep**·**a**·**ra**·**tion**

#### **– HTML = structure**

**"what is what"**

#### **– CSS = look and feel**

**"how should it be displayed"**

#### **– JS/Flash = behaviour**

**"how should it react"**

## **The main driver of successful web products?**
## **The ability to change and adapt to market demands.**

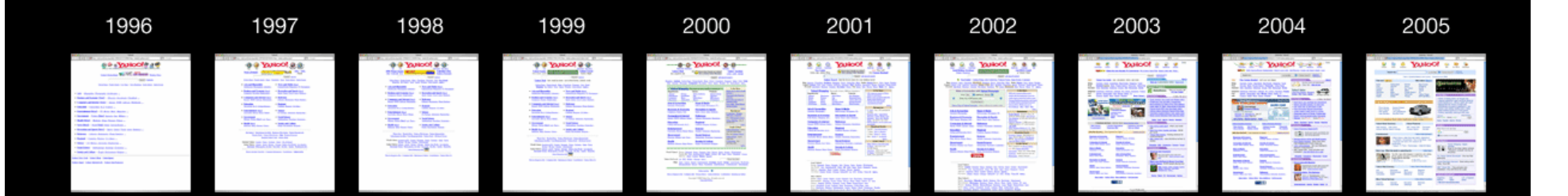

# **Your web product is never finished. The media moves too fast for that.**

**The web is evolving and moving away from the web we know now.**

**New platforms, new browsers, new technologies are always around the corner.**

## **iPhone**

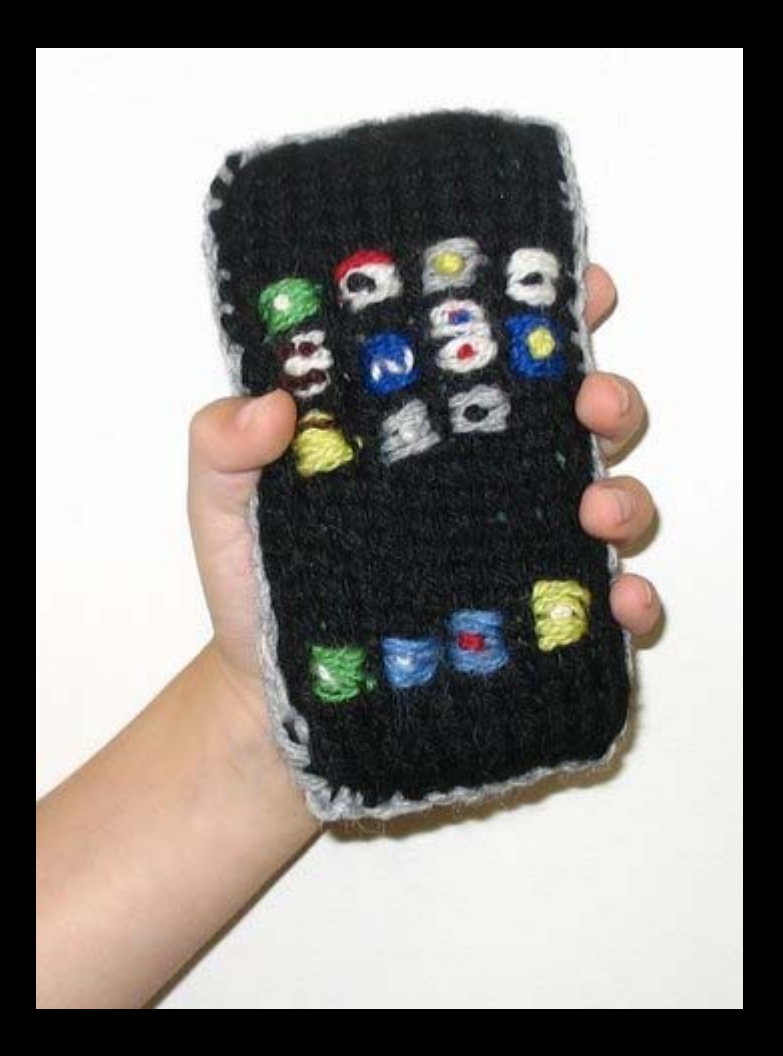

# **Nazb… Naba… that bunny thing.**

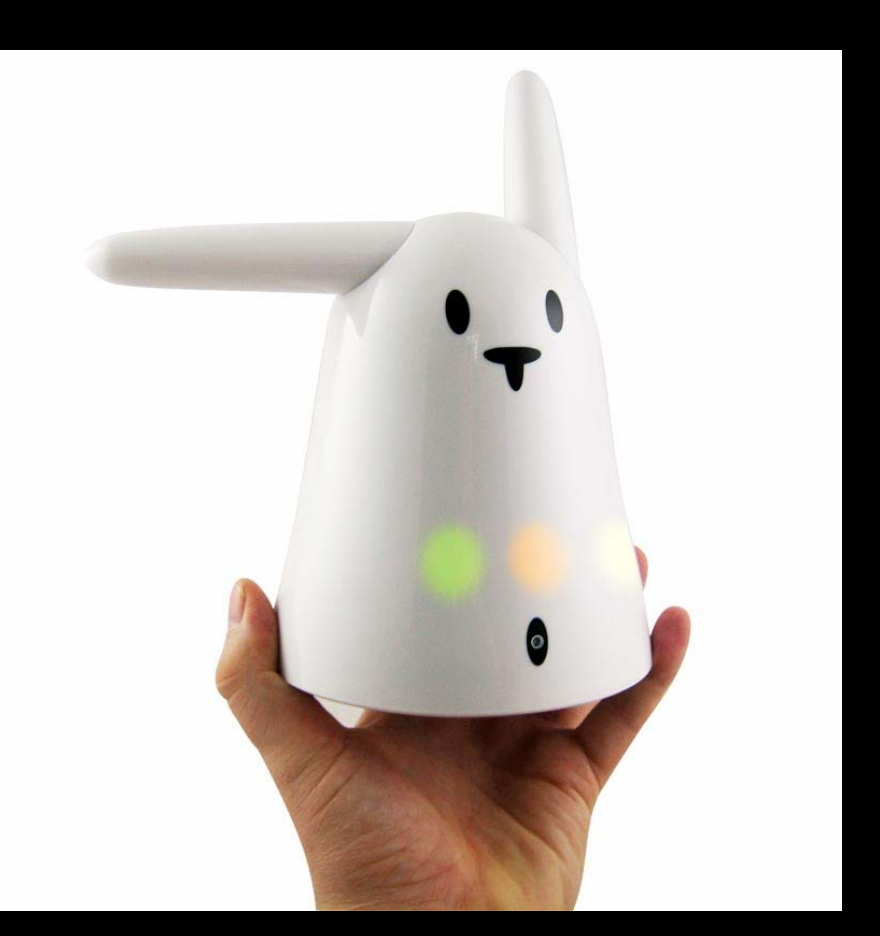

#### **C'est la Wii**

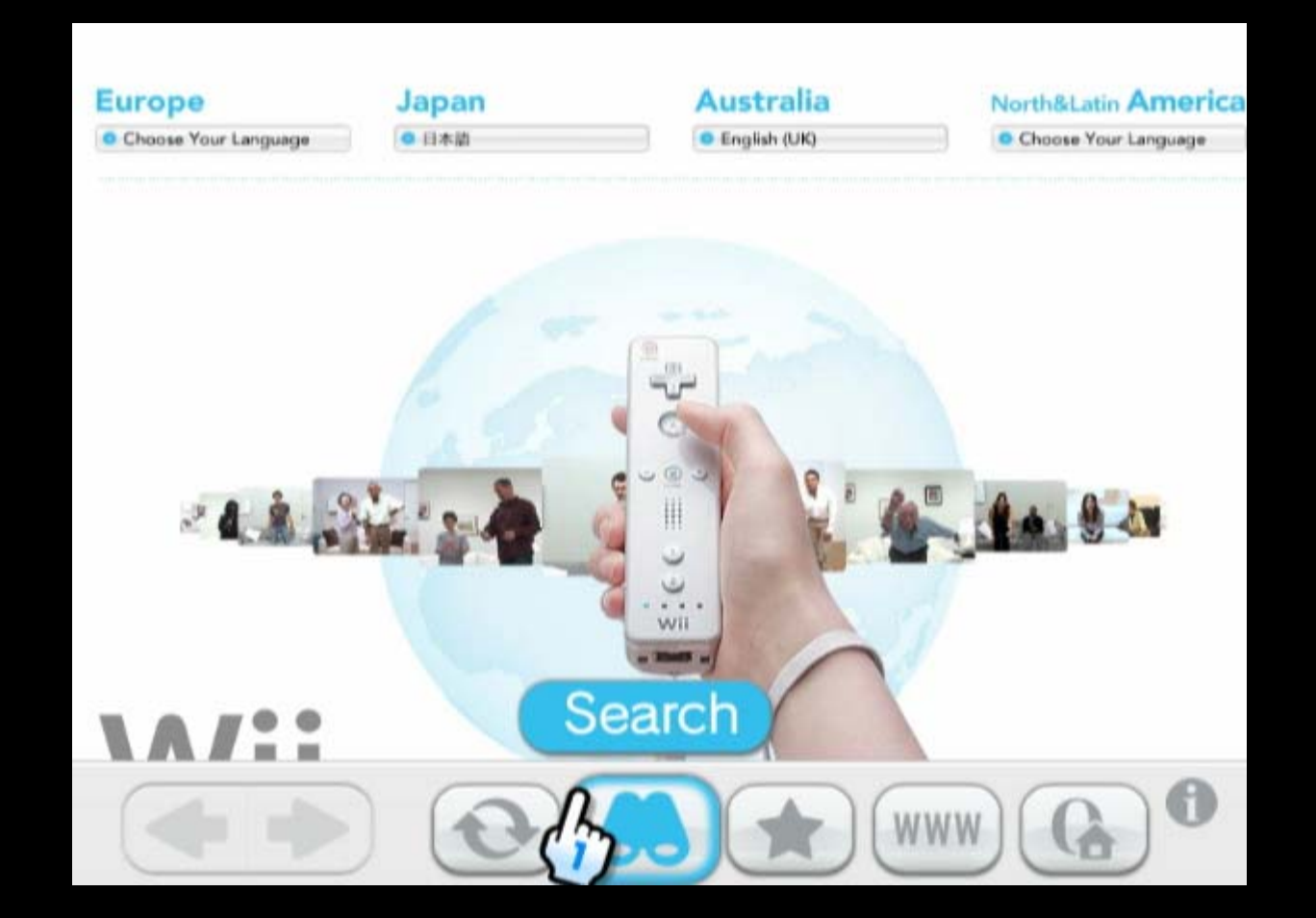

**Businesses who don't understand that need to watch out.**

**The way to support upcoming technologies and platforms in a predictable manner is?**

## **Follow a standard.**

### **What is a standard?**

## **A standard is an agreement of various groups or individuals to solve a problem in a consistent manner.**

#### **An example - The Screw**

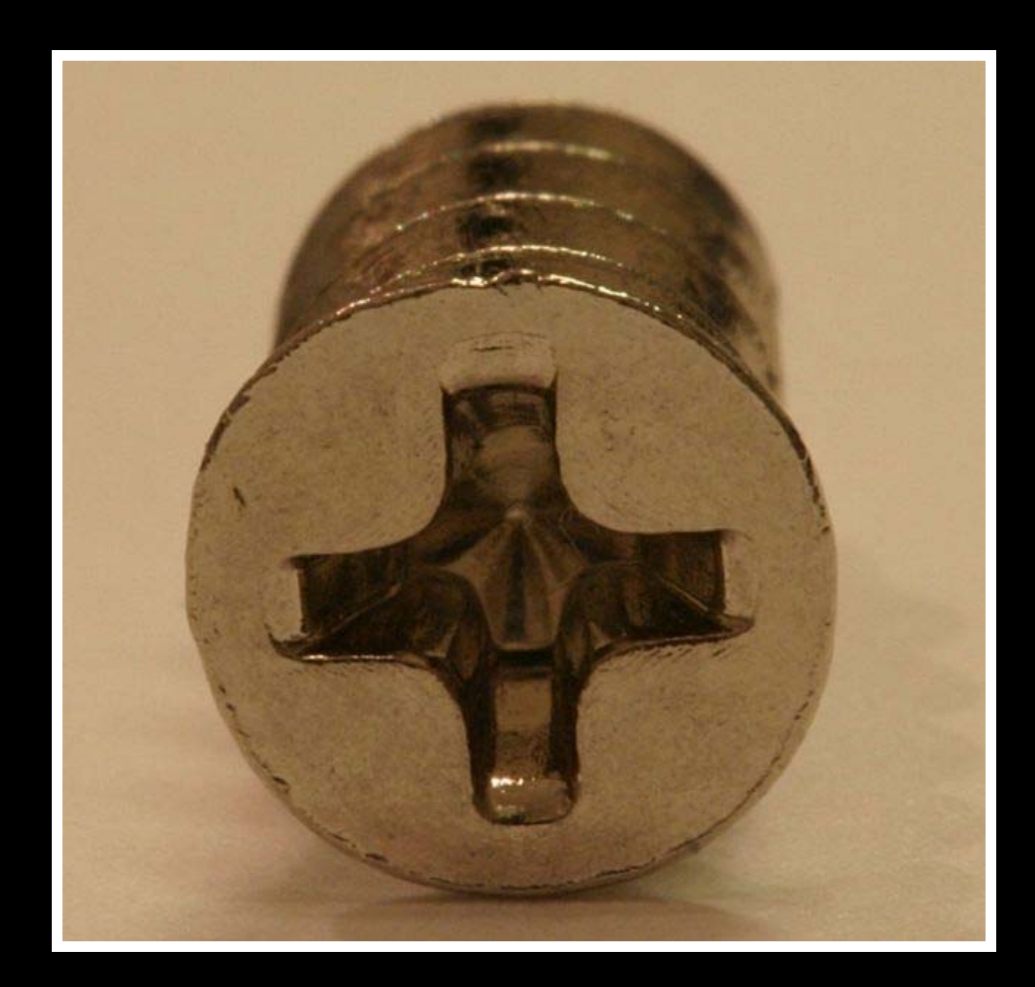

### **To be used with a screwdriver**

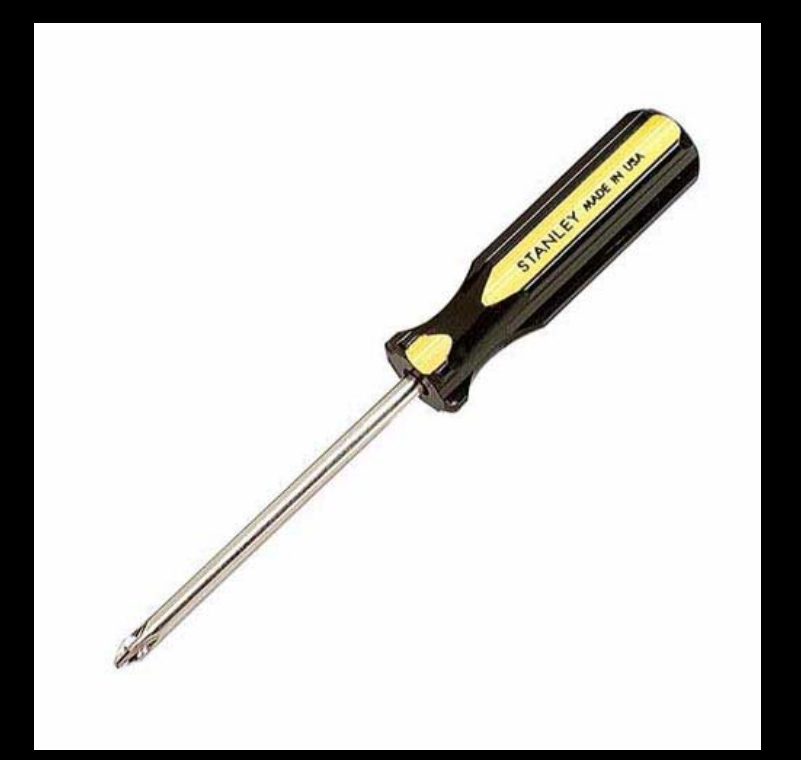

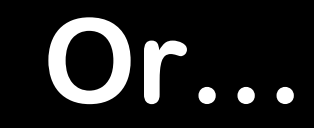

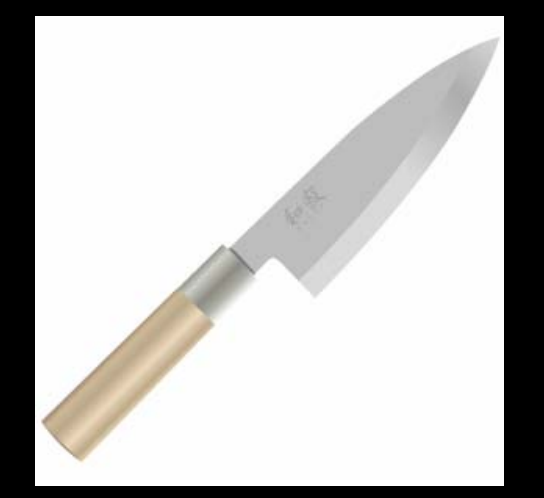

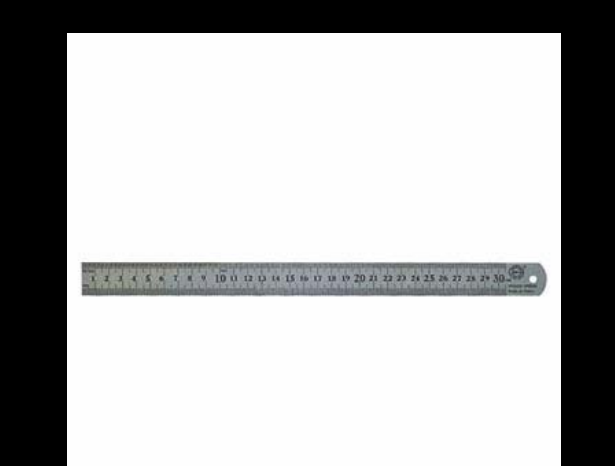

## **Which leads to…**

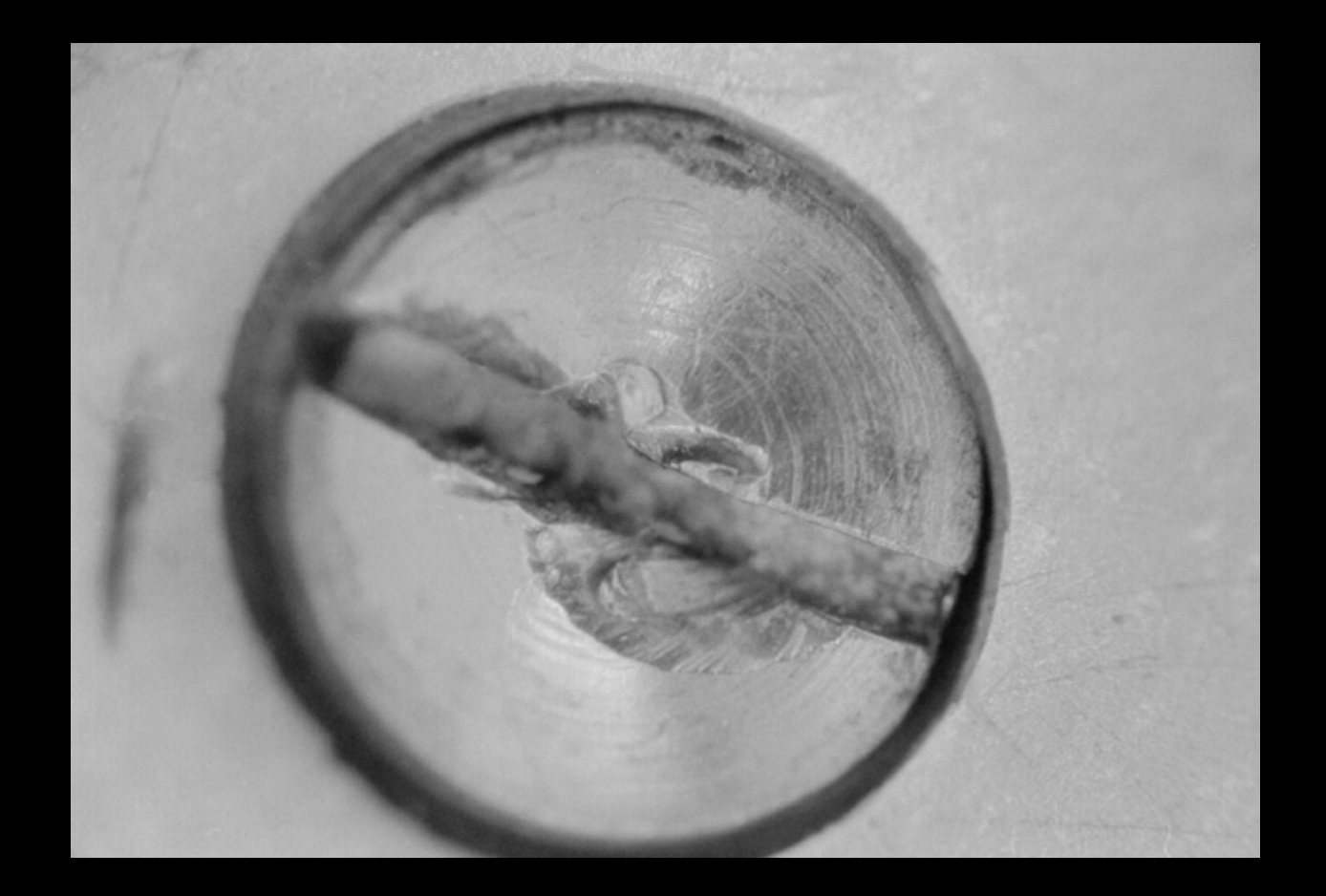

### **We do the same to web sites.**

# **The W3C recommendations are the screwdriver for browsers and assistive technology.**

## WYSIWYG or "let's see if it **works on my browser" aren't.**

#### **Following a standard means: – Predictable results**

- **– Validation as a quality control**
- **– Safe re-use of code and ideas**
- **– Consistency (which leads to easy bug-fixing)**

## **Validation is the start of a quality control process, not the end of it!**

## **You can create perfectly valid and at the same time terribly bad code.**

## **You cannot validate semantics automatically.**

**Following W3C recommendations is also the start for your own code standards.**

#### **Defining a standard is hard work.**

## **The benefits however are great.**

- **– Flexible allocations (every product is built the same)**
- **– Standard QA practices**
- **–Modular Development via re-use of code from other products.**
- **– A lot less maintenance work**

### **Following a standard makes us ready for change.**

**<!DOCTYPE HTML PUBLIC "-//W3C//DTD HTML 4.01//EN" "http://www.w3.org/TR/html4/strict.dtd"> <html dir="ltr" lang="en" > <head>**

**<meta http-equiv="Content-Type" content="text/html; charset=utf-8"> <title>Page Demo</title> <link rel="stylesheet" type="text/css" href="http://yui.yahooapis.com/2.3.1/build/reset-fontsgrids/reset-fonts-grids.css"> <link rel="stylesheet" type="text/css" href="http://yui.yahooapis.com/2.3.1/build/container/assets/container.css"> <link rel="stylesheet" type="text/css"** 

**href="http://yui.yahooapis.com/2.3.1/build/container/assets/skins/sam/container.css"> </head>**

#### **<body class="yui-skin-sam">**

#### **<div id="intro">**

```
<div class="hd">Section Header</div>
```
#### **<div class="bd">Section Body</div>**

#### **<div class="ft">Section Footer</div>**

#### **</div>**

```
<script type="text/javascript" src="http://yui.yahooapis.com/2.3.1/build/yahoo-dom-event/yahoo-dom-
    event.js"></script>
<script type="text/javascript" src="http://yui.yahooapis.com/2.3.1/build/dragdrop/dragdrop-
    min.js"></script>
<script type="text/javascript" src="http://yui.yahooapis.com/2.3.1/build/container/container-
    min.js"></script>
<script>
var demopanel = new YAHOO.widget.Panel('intro',{close:true,visible:true,modal:true,draggable:true}); 
demopanel.render();
</script>
</body>
</html>
```
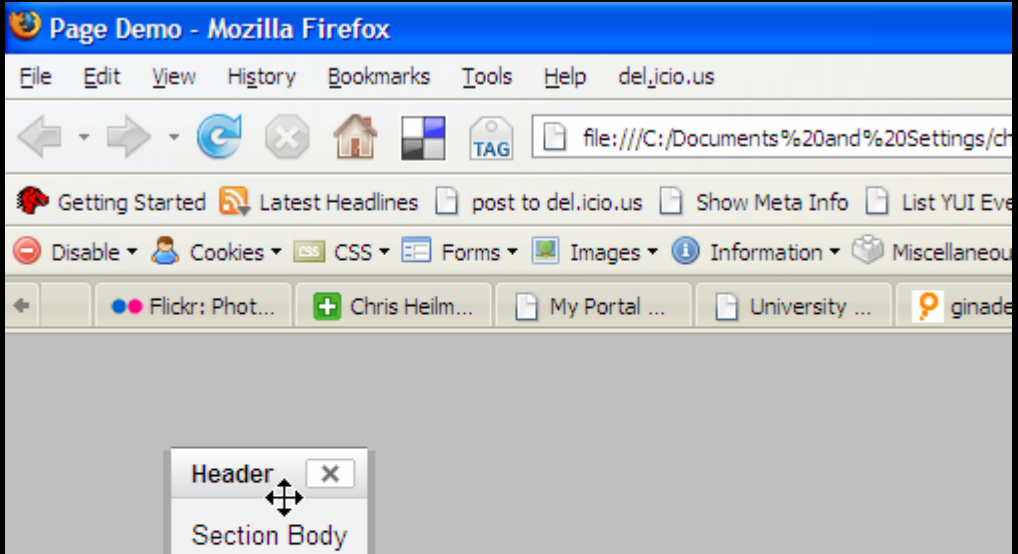

Section Footer

#### **Following a standard makes us an example for others.**

## **Imagine starting in a company that has an agreed way of working.**

## People can work, can get **sick or go on vacation.**

## **There is no downtime or long hand-over periods.**

## **You don't work for yourself but for everybody else and the person to replace you.**

## **You can work across the globe, taking advantage of time differences.**

## **"Homework"**
**Foster internal communication.**

## **Lightning Talks:**

**– 5 Minutes presentation – 5 minutes demo– 5 minutes discussion Every Thursday 11.45 – 12.00**

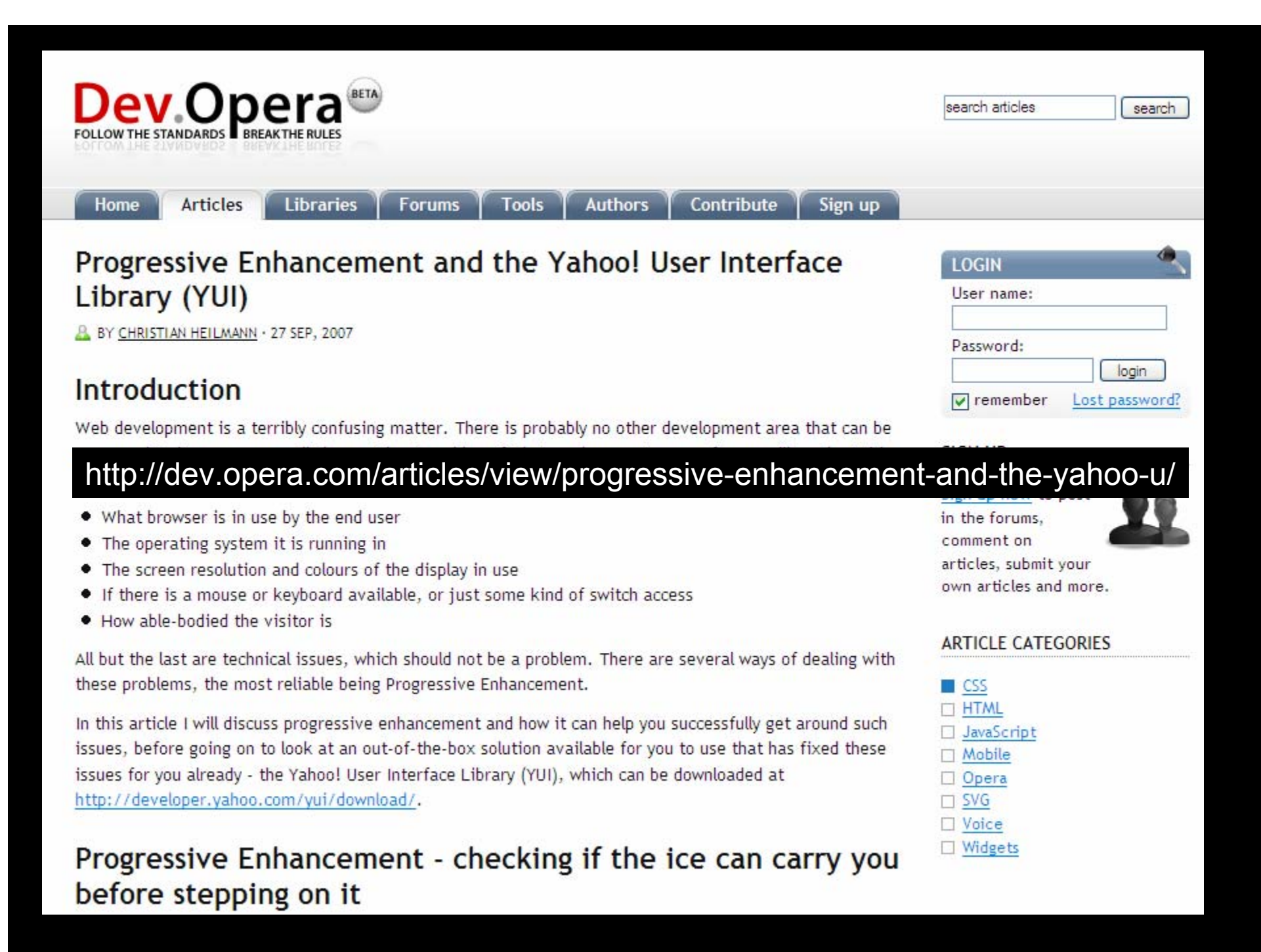

**No more bad surprises. No more heroes. Let's work together.**

## **MERCI!**

Christian Heilmann

http://wait-till-i.com http://icant.co.uk/ http://pluglondon.org

chris.heilmann@gmail.com

http://slideshare.net/cheilmann